Scritto da Administrator Giovedì 25 Ottobre 2018 16:09

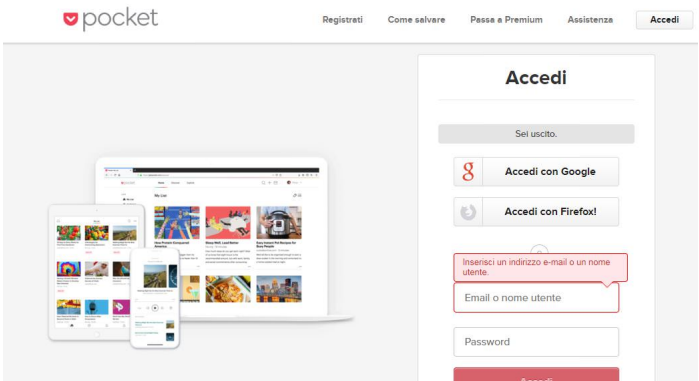

Aggiungo Pocket all'elenco di strumenti per il bookmarking.

 Pocket è disponibile come estensione del vostro browser (in Firefox è incorporato) o app per molbile e consente di archiviare e consente di archiviare e archiviare e archiviare contenuti web in modo da recuperarli facilmente

{loadposition user7}

.

 Usa il sistema dei tags per cui, una volta scaricata l'estensione ed effettutato il primo ingresso con relativa registrazione al servizio, sarà molto semplice " stoccare" i siti interessanti in uno spazio da organizzare in maniera personalizzata.

 In pratica quando trovate un sito interessante, cliccate sull'icona di Pocket e inserite uno o più tag relativo al contenuto che vi interessa. Ad esempio se vi trovate alle prese con un sito dedicato al teorema di Pitagora, potete cliccare sull'icona di Pocket ed inserire i tags matematica, geometria, classe di riferimento. Entrando in Pocket e cliccando a sinistra su Tags, ritroverete quel contenuto all'interno di ogni categoria.

Pocket è disponibile ovunque sia necessario, come app su dispositivi mobili o su browser,

aggiornato ogni volta che aggiungerete un nuovo contenuto.

Vai su getpocket.com

[{jcomments on}](https://www.getpocket.com/)

{loadposition user6}